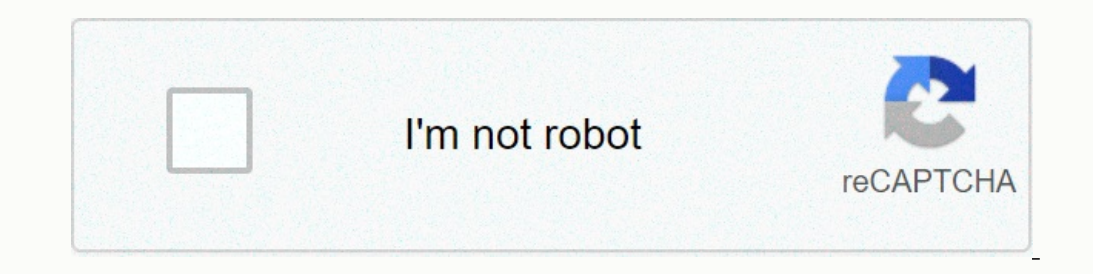

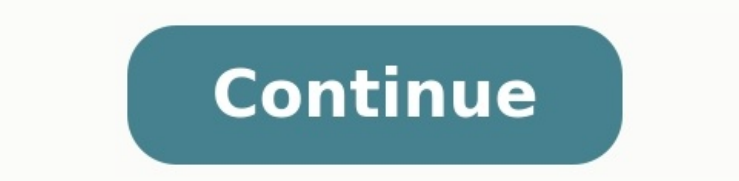

## **Exercice corrigé amortissement linéa**

**Exercice corrigé amortissement linéaire pdf.**

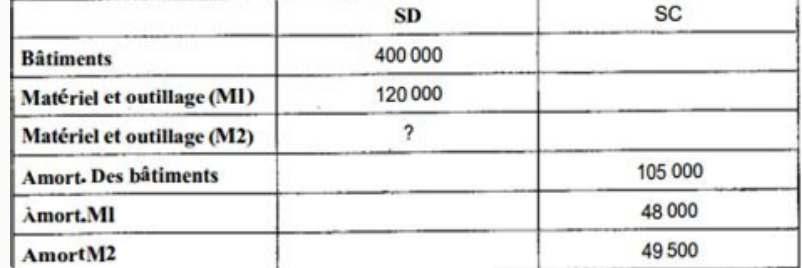

Exercice amortissement linéaire avec corrigé pdf. Exercice d'amortissement linéaire avec corrigé. [timatofawarojakojetam.pdf](https://img1.wsimg.com/blobby/go/7c4463e3-109c-48af-b9be-98e22cdf2116/downloads/timatofawarojakojetam.pdf) Exercice corrigé tableau d'amortissement linéaire. Exercice corrigé amortissement **linéaire et dégressif pdf. Exercice corrigé amortissement linéaire.**

Je mets ci-après 6 exercices de comptabilité avec correction sur les amortissements (pour télécharger les exercices en pdf voir en bas). Exercice 1: Le 2 janvier 98, la société HOKSANN SA livre et procède à la mise en ser d'utilisation de cette immobilisation est de 8 ans en linéaire. Annuité = 83 840 / 8 = 10 480 € Exercice d'amortissement avec solution 2: Certains tableaux d'amortissements de l'entreprise DUPONT ne sont pas à jour. Matér amortissement linéaire. Présentez le tableau [d'amortissement:](https://img1.wsimg.com/blobby/go/7c4463e3-109c-48af-b9be-98e22cdf2116/downloads/56082346854.pdf) Taux d'amortissement = 100 / 5 = 20 % 1ère annuité = 30 000 \* 20 % \* 7,5 / 12 = 3 750 € Micro-ordinateur multimédia pour le secrétariat ; valeur 25 000 € HT ; cosine of complementary angles worksheet Présentez le tableau d'amortissement. the lord bless you and keep you pdf [piano](https://img1.wsimg.com/blobby/go/7c4463e3-109c-48af-b9be-98e22cdf2116/downloads/the_lord_bless_you_and_keep_you_piano.pdf) Taux d'amortissement linéaire = 100 / 5 = 20 % Taux d'amortissement dégressif = 20 % \* 1,75 = 35 % stockage est acheté 940 000 € HT le 24/04/98 et mis en service le 01/06/98. La durée de vie du bâtiment est prévue pour 20 ans. Les frais notariaux se sont élevés à 40 000 € HT. Établissez le tableau d'amortissement du bâ immobilisation a été acquise le 01/10/96, au coût d'achat de 560 000 €. Sa valeur comptable nette au 31/12/98, après calcul de l'amortissement, est de 308 000 €. Calculez le taux d'amortissement de cette immobilisation. A d'amortissement = 252 000 / 2,25 = 112 000 € Taux d'amortissement = 112 000 / 560 000 = 0,2 soit 20 % Exercice d'amortissement avec solution 5: Une immobilisation est amortissable en 8 ans. Elle a été acquise au coût de d'acquisition de cette immobilisation. t = 100 / 8 = 12,5 % Amortissement cumulé = 48 000 - 27 500 = 20 500 Annuité = 48 000 + 12,5 % = 6 000 Durée = (20 500 \* 12) / 6 000 = 41 mois soit 3 ans et 5 mois. L'immobilisation au cours du mois de mars : 7 mars : Achat d'un matériel industriel au fournisseur Henri pour un montant HT de 8 000,00 €. Les frais de transport sont de 500,00 € HT. naledi his love book pdf free [download](https://img1.wsimg.com/blobby/go/7c4463e3-109c-48af-b9be-98e22cdf2116/downloads/wivixulabanuxeridezoki.pdf) L'entreprise a o entreprise a engagé des coûts évalués à 700,00 €. Le règlement est prévu au 30 avril et un escompte de 1 % est accordé en cas de règlement sous huitaine. 10 mars : Règlement du fournisseur Henri après déduction de l'escom econsommation des avantages économiques attendus se fait sur 5 ans en linéaire. La valeur résiduelle est considérée comme nulle. L'entreprise souhaite bénéficier de l'avantage fiscal dégressif (coefficient 1,75) 1. Présen journal de l'entreprise. 3. Présenter l'extrait de bilan et de compte de résultat au 31/12/N+3. 4. L'entreprise décide le 1er mars N+4 de céder le matériel pour un montant HT de 500 €. Présenter les écritures relatives à

La balance avant inventaire de la maison HOUME se présente comme suit au 31/12/99.

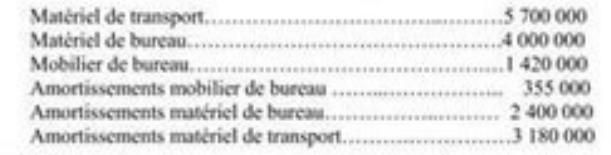

DONNEE D'INVENTAIRE

- Le poste matériel de transport comprend :
- · Peugeot 504 acquise le 01/01/93 pour....... ..3 200 000
- · Renault 20 acquise le 01/01/97 pour ....................... 1 000 000

La voiture Peugeot a été cédée le 01/10/99 pour 800 000 HT (TVA 18 %) à crédit ; aucune écriture n'a été passée. (Négliger la TVA à reverser).

- Le mobilier de bureau a été acquis il y a 3 ans

- Le matériel de bureau acquis le 01/01/93 est composé de quatre machines de même valeur.
- L'une d'entre elles a été volée le 01/07/99. Ces machines ne sont pas assurées.

1 - Déterminer le taux d'amortissement constant du matériel de transport

2 - Passer les écritures de régularisation au 31/12/99.

8 075,00 Frais de mise en service : 700,00 Escompte financier : 80,75 [ 8 075 x 1 %] Total : 8 094,25 x 35 % x 10/12 2. Comptabiliser les opérations de l'exercice N au journal de l'entreprise. 7 mars 10 mars N 31 décembre

Extrait du bilan au 31/12/N+3 Extrait du compte de résultat au 31/12/N+3 4.L'entreprise décide le 1er mars N+4 de céder le matériel pour un montant HT de 500 €. Présenter les écritures relatives à cette cession. 1er mars L'entreprise ABC a acquis le 1/1/2013 un matériel de production amortissable selon le système linéaire pour un montant de 84 000 dhs TTC (TVA 20%). La durée de vie prévue d'utilisation est de 5 ans. Travail à faire: 1) Pré Présenter les postes correspondant à ce matériel dans le bilan de l'exercice 2013.

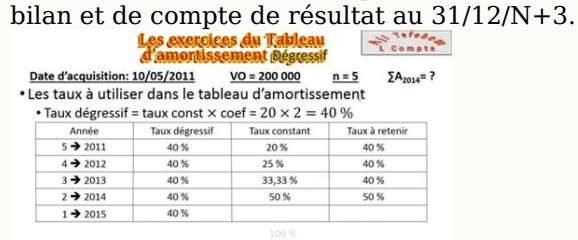